## **BAB III**

## **METODOLOGI PENELITIAN**

Bab ini akan menjelaskan tentang penelitian yang dilakukan melalui 3 tiga tahap. Secara singkat, tahapan penelitian dapat dilihat pada Gambar 3.1

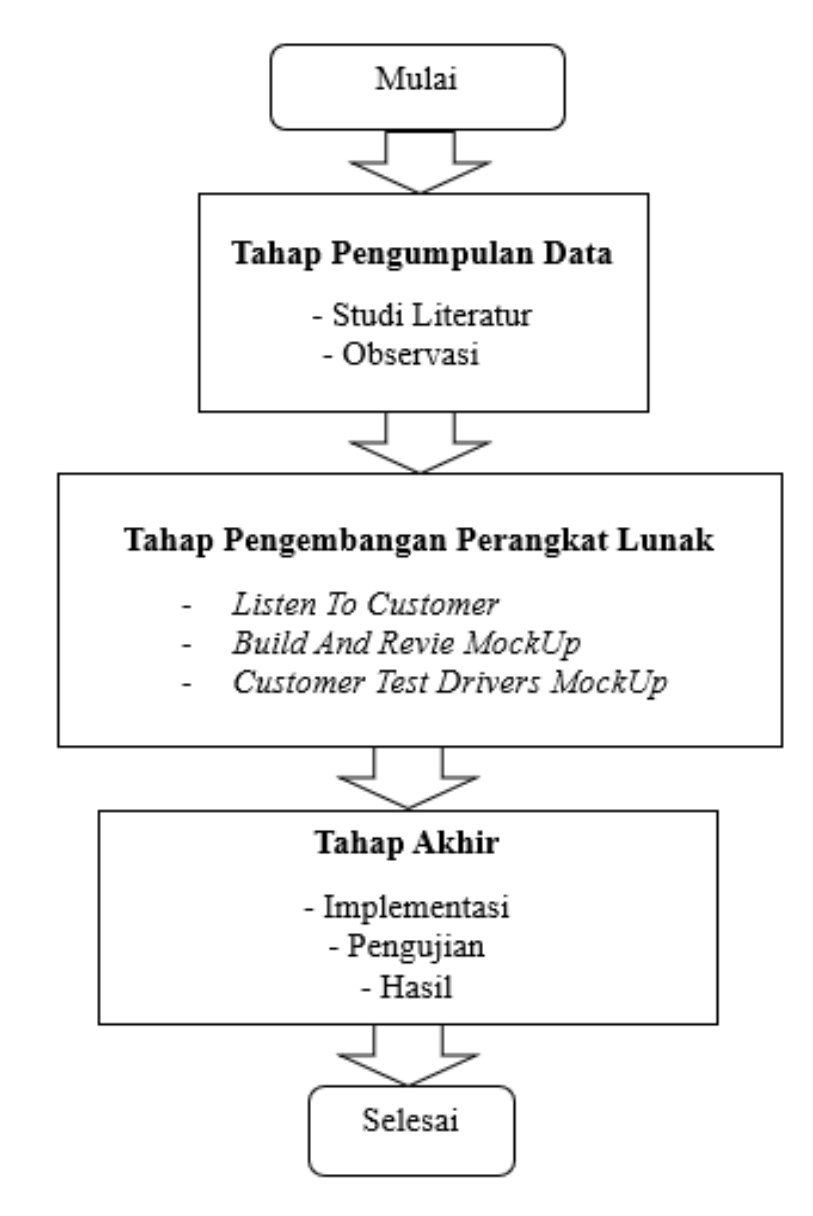

Gambar 3.1 Tahapan dalam metodologi Penelitian

## **3.1 Tahap Pengumpulan Data**

Pada tahap awal penelitian ini, dilakukan pengumpulan data dengan metode campuran yang mencakup studi literatur dan observasi.

#### **3.1.1 Study Literatur**

Metode yang digunakan dalam pengumpulan data dengan melakukan studi literatur, yaitu pengumpulan data secara tertulis yang didapatkan dari kajian literatur seperti buku dan jurnal sebagai referensi untuk mendukung penelitian yang sedang dikerjakan.

#### **3.1.2 Observasi**

Metode yang digunakan dalam pengumpulan data yaitu dengan melakukan observasi secara langsung ke salah satu UMKM yang bergerak dibidang jasa rental alat kamping, yaitu *Astagiri Outdoor* dengan pemilik usaha yang bernama Bapak Nandi Baehaqi berlokasi di Jln Tanjungsari, Dusun Sukaluyu, Kecamatan Sukasari, Kabupaten Sumedang, Jawa Barat.

#### **3.2 Tahap Pengembangan Perangkat Lunak**

#### **3.2.1** *Listen To Customer*

Seiring berjalannya waktu, kebutuhan peralatan dalam kegiatan berkemah semakin bertambah dan perlunya informasi tambahan mengenai jasa rental alat-alat kamping, maka dari itu diperlukan aplikasi *chatbot* untuk membantu konsumen. Aplikasi *chtabot* dengan menerapkan algoritma *Convolutional Neural Network*. Algoritma CNN bertujuan untuk mengklasifikasi *intent*, dan *Cosine Similarity* sebagai pengukur kesamaan antara *keyword* pertanyaan dengan *keyword* dataset untuk mendapatkan jawaban yang sesuai.

#### **3.2.1.1 Analisis Kebutuhan Fungsional**

Kebutuhan fungsional yaitu sebuah fitur yang dibutuhkan untuk mengidentifikasi kebutuhan sistem yang diperlukan. Adapun kebutuhan fungsional yang akan dikembangkan pada aplikasi *Chatbot* Jasa Rental Alat Kamping dapat dilihat pada Tabel 3.1

| N <sub>0</sub>              | <b>Kode Fungsional</b> | Keterangan                                         |  |  |
|-----------------------------|------------------------|----------------------------------------------------|--|--|
|                             | <b>FR-01</b>           | Sistem dapat menerima input dari konsumen          |  |  |
|                             |                        | mengenai jasa rental alat kamping                  |  |  |
| $\mathcal{D}_{\mathcal{L}}$ | $FR-02$                | Sistem dapat menampilkan jawaban yang sesuai dari  |  |  |
|                             |                        | pertanyaan yang tersedia pada dataset              |  |  |
| $\mathcal{R}$               | FR-03                  | Sistem dapat melakukan handling data apabila nilai |  |  |
|                             |                        | maksimum pada keyword pertanyaan kurang dari 50    |  |  |
| 4                           | $FR-04$                | Sistem dapat mengklasifikasi pertanyaan dengan     |  |  |
|                             |                        | menggunakan algoritma CNN                          |  |  |
| $\overline{\mathcal{L}}$    | <b>FR-05</b>           | Sistem dapat memberikan kesamaan dari keyword      |  |  |
|                             |                        | pertanyaan dengan keyword dataset menggunakan      |  |  |
|                             |                        | algoritma Cosine Similarity                        |  |  |

Tabel 3.1 Analisis Kebutuhan Fungsional

## **3.2.1.2 Analisis Kebutuhan Non Fungsional**

Kebutuhan non-fungsional digunakan untuk menentukan batasan-batasan yang harus terpenuhi pada sistem yang akan dibuat. Berikut kebutuhan nonfungsional aplikasi *Chatbot* Jasa Rental Alat Kamping dapat dilihat pada Tabel 3.2

| N <sub>0</sub> | <b>Kode Non-</b><br><b>Fungsional</b> | Keterangan                                                           |  |  |
|----------------|---------------------------------------|----------------------------------------------------------------------|--|--|
|                | <b>NFR-01</b>                         | Sistem dapat memberikan respon jawaban<br>maksimal 20 detik          |  |  |
|                | <b>NFR-02</b>                         | Sistem dapat diakses 12 jam/hari                                     |  |  |
| $\mathbf 3$    | <b>NFR-03</b>                         | sistem<br>Bahasa yang digunakan pada<br>menggunakan bahasa indonesia |  |  |

Tabel 3.2 Analisis Kebutuhan Non-Fungsional

## **3.2.1.3 Analisis Kebutuhan Software Dan Hardware**

Adapun Spesifikasi minimum *hardwar*e yang dapat digunakan dalam merancang Aplikasi *chatbot* jasa rental alat kamping dapat dilihat pada Tabel 3.3

| ŃΟ                    | <b>Kebutuhan Perangkat Keras</b>        |
|-----------------------|-----------------------------------------|
|                       | Processor minimal AMD A6 7400K 3.50 Ghz |
| $\mathcal{D}_{\cdot}$ | Penyimpanan minimal Hardisk 128Gb       |
| $\mathcal{R}$         | RAM minimal 4Gb                         |
|                       | Monitor, keyboard, mouse                |

Tabel 3.3 Analisis Kebutuhan Perangkat Keras

Adapun Spesifikasi minimum *software* yang dibutuhkan dapat dilihat pada Tabel 3.4

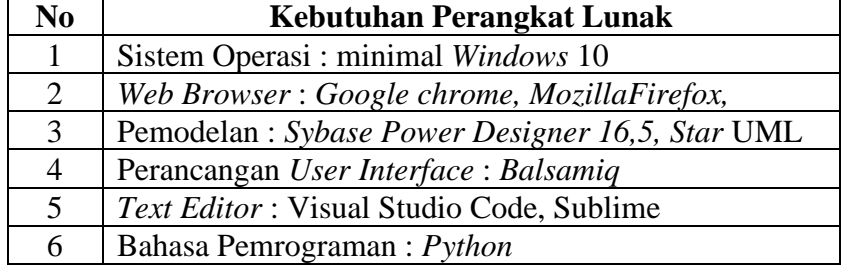

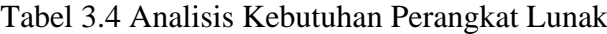

#### **3.2.2** *Build And Revie MockUp*

#### **3.2.2.1 Perancangan Arsitektur Sistem**

Arsitektur sistem menjelaskan secara umum bagaimana sistem yang dibuat dapat berjalan. Gambar 3.2 mengilustrasikan arsitektur sitsem *chatbot* jasa rental alat kamping yang akan dibangun pada penelitian ini. Arsitektur sistem mengadaptasi dari penelitian aplikasi *chatbot* haji dan umroh [24] dengan menghilangkan *RAKE* dan menggunakan dataset rental alat kamping.

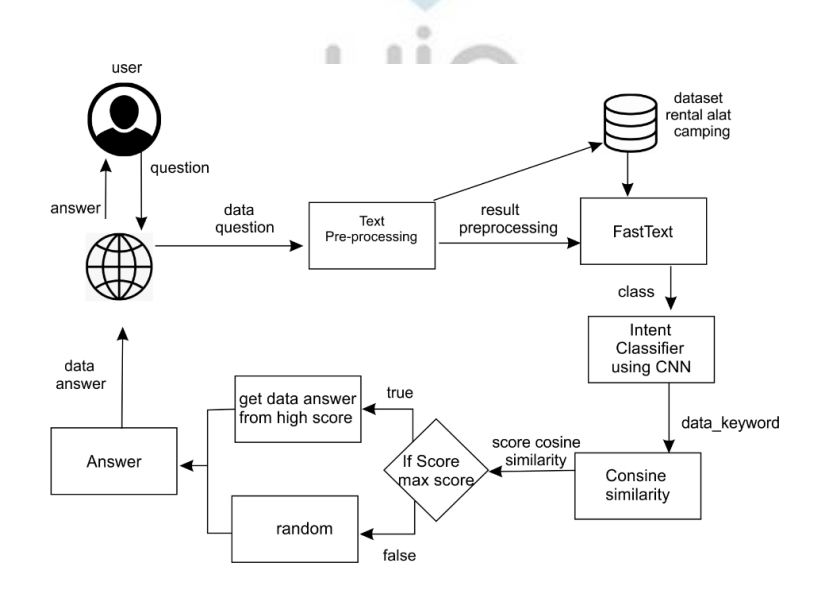

Gambar 3.2 Arsitektur Sistem

Pertama pengguna harus menginputkan sebuah pertanyaan, selanjutnya masuk ke *tahap text preprcessing* terhadap pertanyaan. Didalam *text preporocessing* terdapat beberapa tahapan diantaranya adalah *cleaning* yang mana untuk memproses pembersihan pada kata berupa simbol, url ,dan html. *Case Folding* untuk merubah huruf kapital menjadi huruf kecil, dan *tokezing* merubah setiap kata menjadi deret vektor. Selanjutnya dilakukan masuk ketahap representasi kata menjadi deret matrix dengan *FastText*.

Selanjutnya adalah proses *intent classifier* yang mana dilakukan untuk mengetahui maksud dari pertanyaan pengguna dengan mengklasifikasikan kedalam kelas dengan menggunakan algoritma CNN. Selanjutnya mengukur nilai kesamaan antar *keyword* dengan menggunakan *cosine similarity*. Apabila bila nilai maksimun kesamaan antar *keyword* maka sistem akan mengarahkan pada pada jawaban. Apabila kesamaan antar *keyword* sama dengan nol sistem akan me*random* jawaban berdasarkan *keyword*.

#### **3.2.2.2 Analisis Data**

Pengetahuan data yang digunakan pada penelitian ini didapatkan dengan cara observasi langsung ke salah satu pemilik jasa rental kamping yang berlokasi di jln. Tanjungsari, Dusun Sukaluyu, Kecamatan Sukasari, Kabupaten Sumedang, Jawa Barat. Data yang telah dikumpulan kemudian diolah menjadi kumpulan pertanyaan dan jawaban disertai dengan kelas disetiap pertanyaannya. Kelas yang berfungsi sebagai *intent* yang mana untuk mengetahui maksud dari pertanyaan yang akan diajukan. Contohnya adalah "carier itu apa?" diberi kelas "carier" karena pertanyaan tersebut masuk kedalam kelas carier.

Tabel 3.5 berisi kumpulan pertanyaan dan jawaban beserta kelas yang telah diolah dari data.

| Label       | Jumlah Pertanyaan Dan Jawaban |  |  |
|-------------|-------------------------------|--|--|
| Carier      | 36                            |  |  |
| Tenda       | 35                            |  |  |
| Penerangan  | 14                            |  |  |
| Trekking    | 15                            |  |  |
| Peralatan   | 81                            |  |  |
| Persyaratan | 19                            |  |  |
| Jumlah      |                               |  |  |

Tabel 3.5 Jumlah Pertanyaan Dan Jawaban

Pada tabel 3.5 diketahui bahwa total jumlah data dari semua pertanyaan dan jawabannya adalah 200 yang mana data tersebut dibagi menjadi 6 kelas. Data ini digunakan sebagai dataset aplikasi *chatbot* jasa rental alat kamping kemudian disimpan dalam bentuk *XLTX.*

#### **a.** *Preprocessing Data*

Setelah dataset terkumpul maka proses selanjutnya adalah *preprocessing data*. Proses ini dibagi menjadi 3 tahap diantaranya yaitu *cleaning*, *case folding,*  dan *tokenizing*. Berikut adalah sampel data yang akan dilakukan *preprocessing* dapat dilihat pada tabel 3.6.

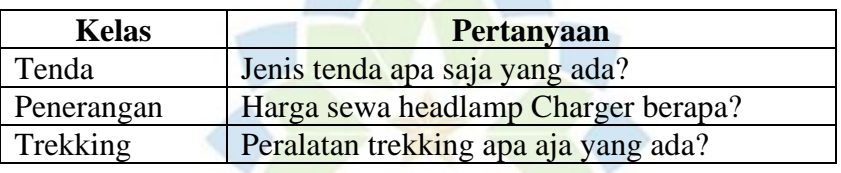

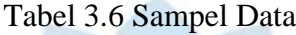

Proses awal *prerocessing* adalah *cleaning* dan *case folding*. *Cleaning* bertujuan untuk menghapus tanda baca, karakter, atau simbol. *case folding* yang dimana tujuannya untuk untuk merubah semua kata menjadi huruf kecil. Tabel 3.7 menampilkan hasil dari proses *cleaning* dan *case folding*.

> **UNIVERSITAS ISLAM NEGERI** Tabel 3.7 hasil *Cleaning* dan *Case Folding*

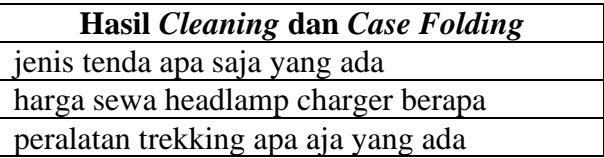

Proses selanjutnya adalah *tokenizing* dimana tujuannya yaitu untuk memecah kalimat ke bentuk yang lebih kecil berupa sebuah kata. Tabel 3.8 menampilkan hasil dari proses *tokenizing.*

Tabel 3.8 hasil *Tokenizing*

| <b>Hasil Tokenizing</b>                            |  |
|----------------------------------------------------|--|
| ['jenis' 'tenda' 'apa' 'saja' 'yang' 'ada']        |  |
| ['harga' 'sewa' 'headlamp' 'charger' 'berapa']     |  |
| ['peralatan' 'trekking' 'apa' 'saja' 'yang' 'ada'] |  |

Proses akhir dari *preprocessing* adalah *spelling normalization* yang bertujuan untuk memperbaiki dan mengganti kata-kata yang salah eja ataupun kata singkatan kedalam bentuk tertentu. Tabel 3.9 menampilkan hasil dari proses *tokenizing.*

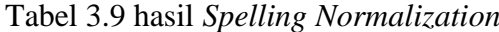

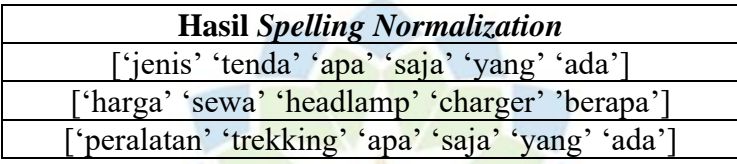

#### **3.2.2.3 Analisis Algoritma**

Pada analisis algoritma dan perancangan yaitu menjelaskan tentang rancangan model untuk proses-proses yang berjalan dalam sistem, yang bertujuan untuk mencari jawaban berdasarkan pertanyaan yang telah diajukan oleh pengguna.

#### **a. Perancangan Model**

# UNIVERSITAS ISLAM NEGERI<br>SUNAN GUNUNG DJATI

Model *machine learning* adalah algoritma yang menghasilkan ouput berdasarkan data yang dijalankan. Model ini mewakili angka, serta struktur data algoritma yang digunakan untuk menghasilkan prediksi berdasarkan pembelajaran dari algoritma algoritma *machine learning*. Rancangan model pada penelitian ini dapat dilihat pada Gambar3.4

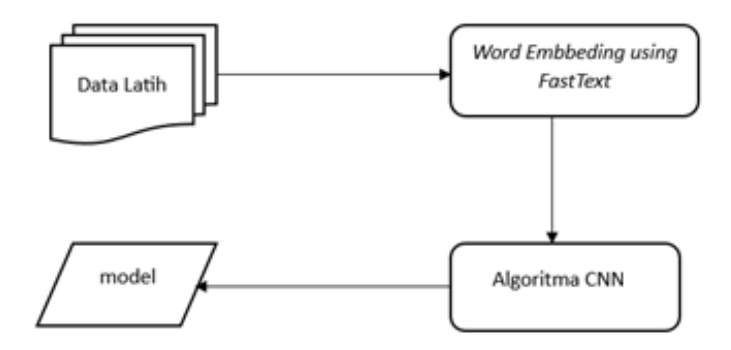

Gambar 3. 3 Perancangan Model

## **b.** *FastText*

Pada Tahap ini memetakan setiap kata pada dokumen ke dalam vektor padat (*Word Embedding*) menggunakan *FastText*. *FaxtText* menghitung frekuensi kata yang muncul antara satu dan yang lainnya kedalam korpus dengan mempelajari hubungan kata-kata.. Dalam penelitian ini digunakan 300 dimensi vektor hasil dari *FastText*. Berikut adalah hasil dari *Fastext* yang berbentuk berupa vektor seperti yang ditunjukan pada tabel 3.10

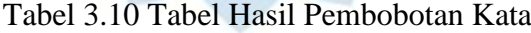

 $\overline{a}$ 

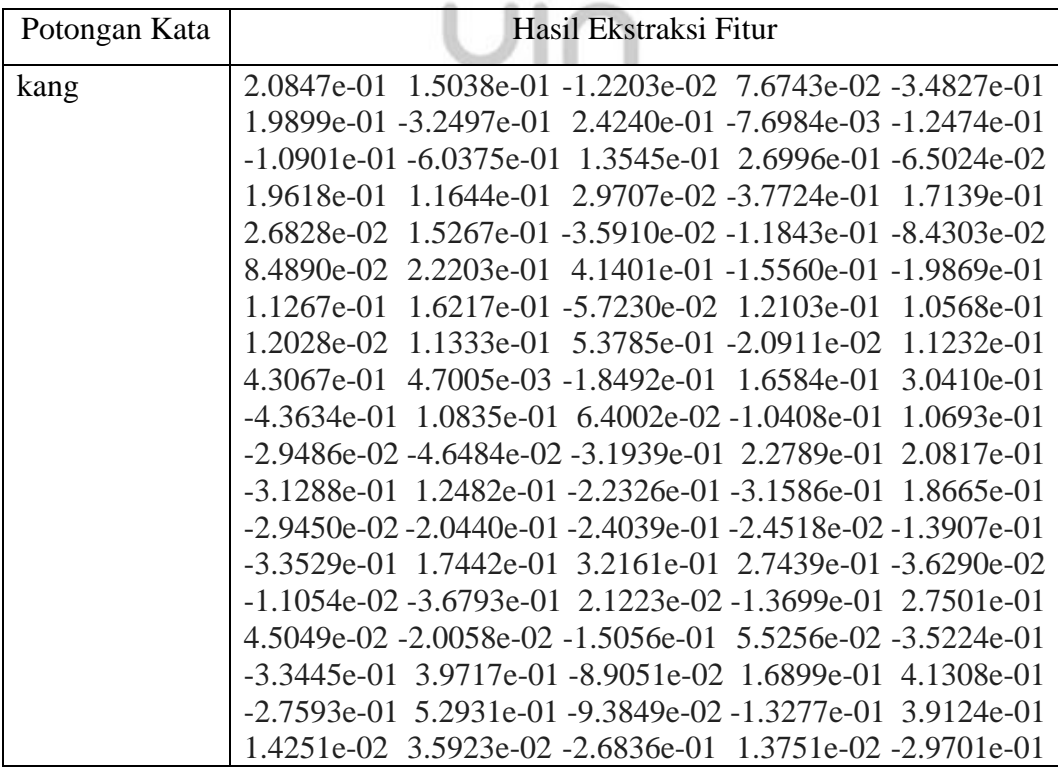

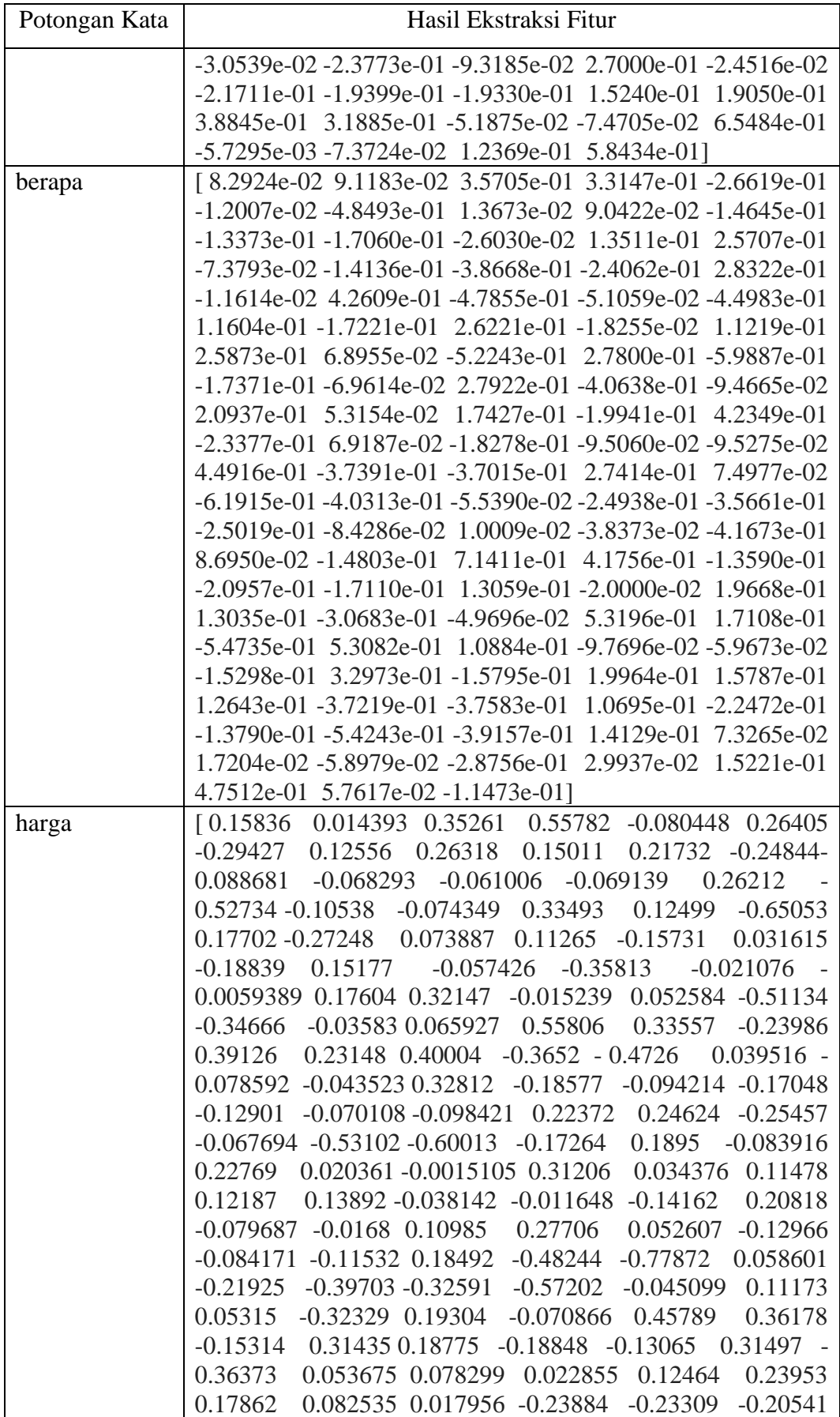

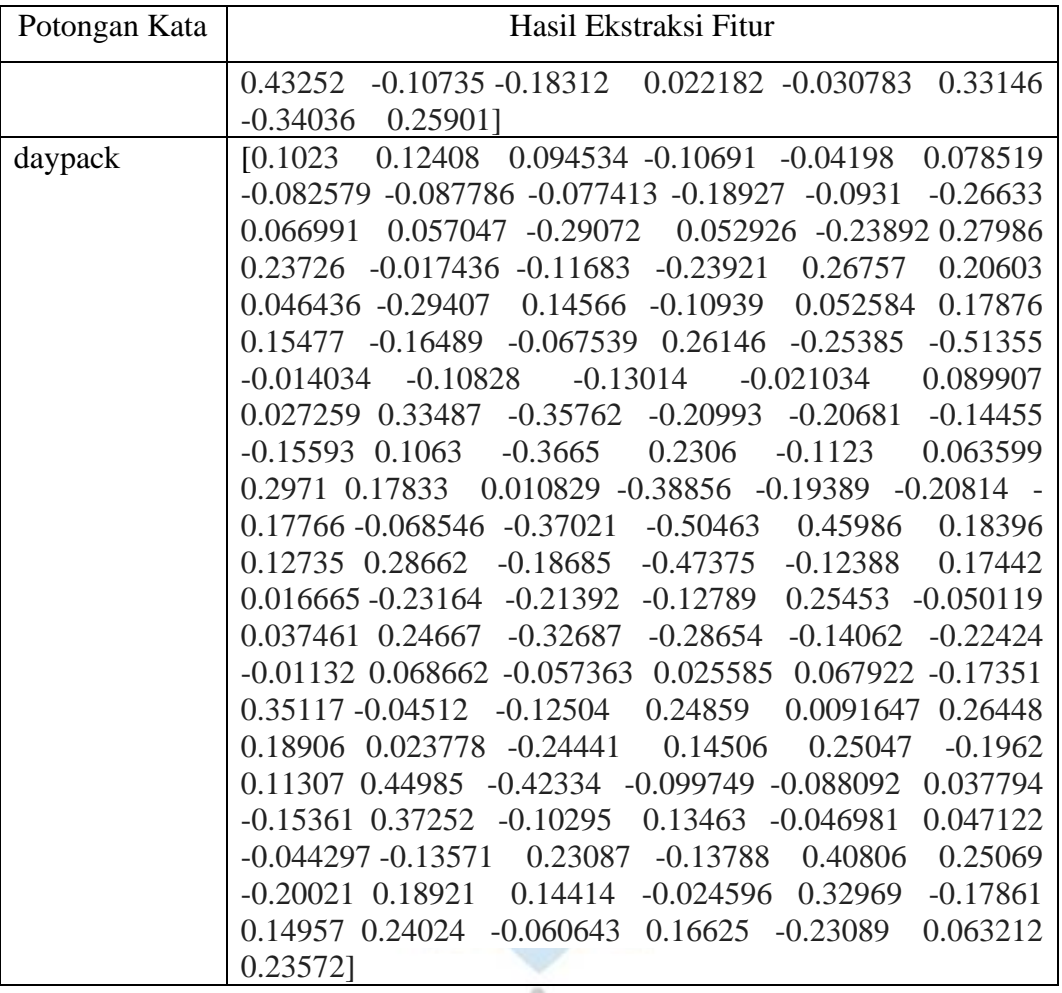

## **c. Analisis Algoritma CNN**

Algoritma CNN diterapkan untuk membuat model *machine learning* yang akan digunakan untuk mengklasifikasi *intent* pada aplikasi jasa rental alat kamping. Berikut proses Algoritma CNN dapat dilihat pada Gambar 3.4

EGERI

 $\mathbb{L}$ 

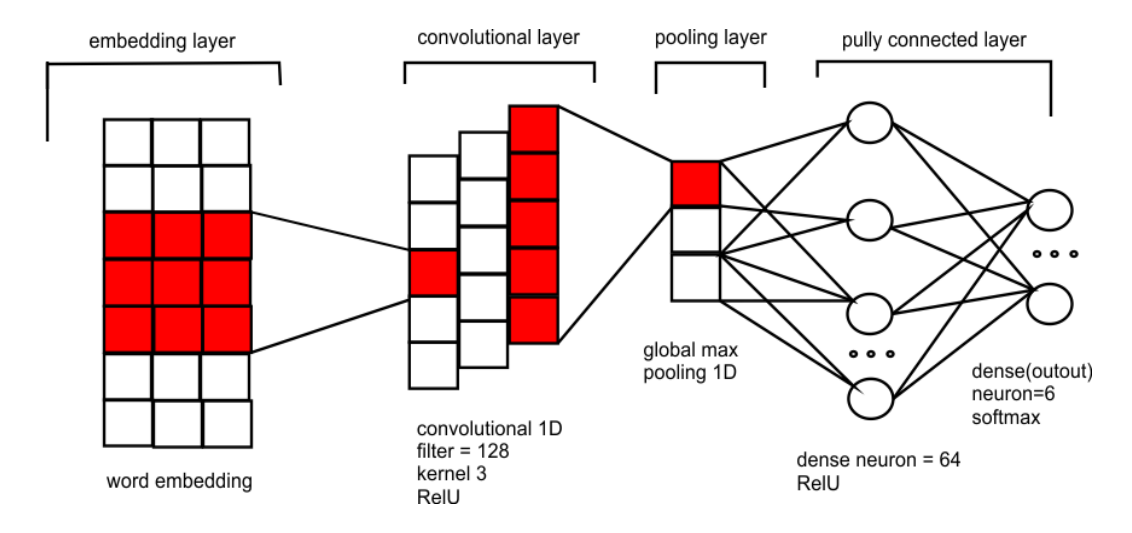

Gambar 3.4 Arsitektur CNN Aplikasi *Chatbot* Jasa Rental Alat Kamping

Ada beberapa tahapan dalam proses CNN yaitu *Embedding layer, Convolutional Layer, Poolling Layer* dan *Fully Connected Layer.* Pada proses *Embedding Layer* setiap kata akan dirubah menjadi deret vektor mengggunakan *Word Embeddding* yang telah dilatih sebelumnya dengan *FastText*.

Pada proses *Convolutional Layer* data hasil dari *word embedding* dihitung bobotnya lapis demi lapis dengan lapisan *filter* untuk melakukan perhitungan pada setiap lapisan *embedding*. Lapisan ini digunakan untuk membentuk bobot yang dimiliki lapisan *input* dengan *layer* tersembunyi. Pada penelitian ini hanya menggunakan 1 lapisan konvolusi dengan menggunakan 128 *filter*,3 *kernel size*, dan fungsi aktivasi ReLu. SUNAN GUNUNG DJATI BANDUNG

Selanjutnya pada proses *Poolling Layer* yang mana pada setiap *filter layer* dengan bobot nilai tertinggi diambil menggunakan *Global Max Pooling 1D* tanpa menggunakan *flattening* dan *dropout*.

Pada proses *Fully Connected* yaitu menyusun fitur-fitur untuk diklasifikasikan secara linear. Pada penelitian ini neuron pada *hidden layer*  sebanyak 64 dengan menggunakan aktivasi ReLu. Neuron pada output layer sebanyak 6 sesuai dengan jumlah kelas pada dataset dan menggunakan fungsi aktivasi *softmax* yang berfungsi untuk menghitung probabilitas pada kelas.

#### **d. Analisis** *Cosine Similarity*

Algoritma *cosine similarity* digunakan untuk menghitung nilai kesamaan kata antara *keyword* pertanyaan yang diajukan pengguna dan *keyword* pertanyaan yang terdapat pada dataset.

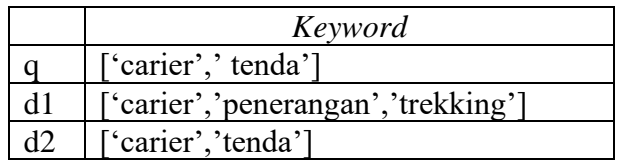

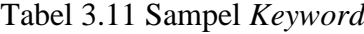

Keterangan :

q = *Keyword* pertanyaan yang diajukan pengguna

d = *Keyword* pertanyaan yang terdapat pada dataset

Tahap pertama untuk melakukan perhitungan *cosine similarity* dengan mengihitung seluruh kemunculan keyword pada setiap dataset yang akan membentuk sebuah vektor. Setelah itu menghitung kesamaan *keyword* dengan formula *cosine similarity*.

Tabel 3.12 Perhitungan *keyword* pada dokumen

| Keyword    |  |  |  |  |
|------------|--|--|--|--|
| Carier     |  |  |  |  |
| Tenda      |  |  |  |  |
| Penerangan |  |  |  |  |
| Trekking   |  |  |  |  |

Selanjutnya perhitungan nilai *cosine similarity* antar *keyword*. Berikut adalah contoh perhitungan *cosine similarity* :

1. q dengan d1

 $Cosine(q,d1) = sum(q*d1)/(sqrt(sqrt(sum(q^2))*sqrt(sum(d1^2)))$  $=$  (1 x 1 + 1 x 0 x 1 + 0 x 1) / sqrt( $1^2$  +  $1^2$  +  $0^2$  +  $0^2$ ) x sqrt  $(1^2 + 0^2 + 1^2 + 1^2)$ 

 $= 1 / 2.44$  $= 0.4$ 

2. q dengan d2

 $Cosine(q,d2) = sum(q*d2)/(sqrt(sqm(q\land2))*sqrt(sum(d2\land2)))$  $=$  (1 x 1 + 1 x 1 x 0 + 0 x 0) / sqrt(1<sub>2</sub> + 1<sub>2</sub> + 0<sub>2</sub> + 0<sub>2</sub>) x sqrt  $(1_2 + 0_2 + 1_2 + 1_2)$  $= 2 / 2$  $= 1$ 

Berdasarkan perhitungan diatas, maka hasil nilai *cosine similarity* dapat dilihat pada tabel 3.12

Tabel 3.13 Hasil perhitungan *Cosine Similarity*

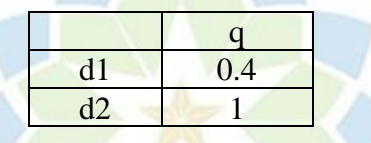

Maka nilai tertinngi kesamaan *keyword* pertanyaan dengan *keyword* dataset terdapat pada dokumen 2.

#### **3.2.2.4 Perancangan Sistem**

Tujuan dari perancangan sistem ini adalah untuk menjelaskan secara detail proses-proses yang terjadi pada sistem yang akan dibuat. Perancangan sistem pada penelitian ini meliputi DFD level 0, DFD Level 1, dan DFD Level 2.

## **a. DFD Level 0**

DFD level 0 menggambarkan sebuah hubungan sistem external entity. Adapun perancangan DFD level 0 dapat dilihat pada gambar 3.6

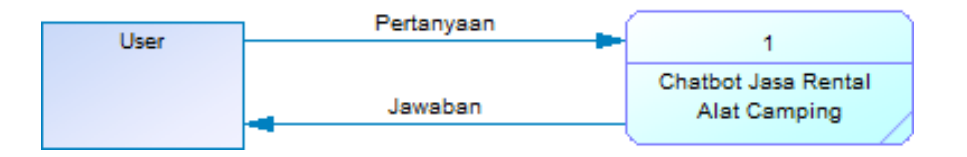

Gambar 3.5 DFD Level 0 *Cahtbot* Jasa Rental Alat Kamping

#### **b. DFD Level 1**

DFD level 1 merupakan dekomposisi dari DFD level 0. Adapun perancangan DFD level 1 dapat dilihat pada gambar 3.7

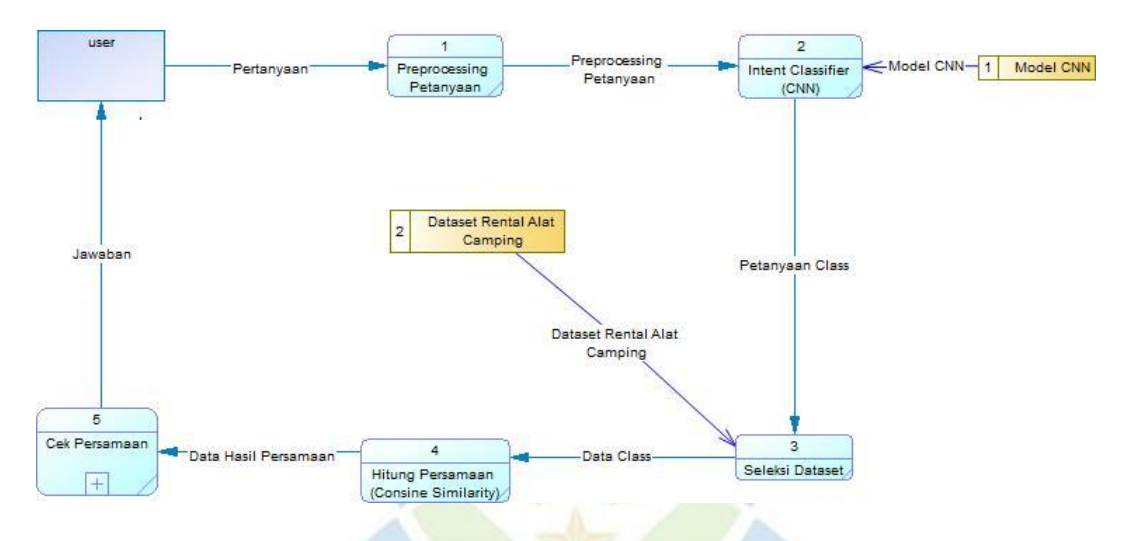

Gambar 3.6 DFD Level 1 *Chatbot* Jasa Rental Alat Kamping

## **c. DFD Level 2**

DFD level 2 merupakan dekomposisi dari DFD level 1. Adapun perancangan DFD level 2 dapat dilihat pada gambar 3.8

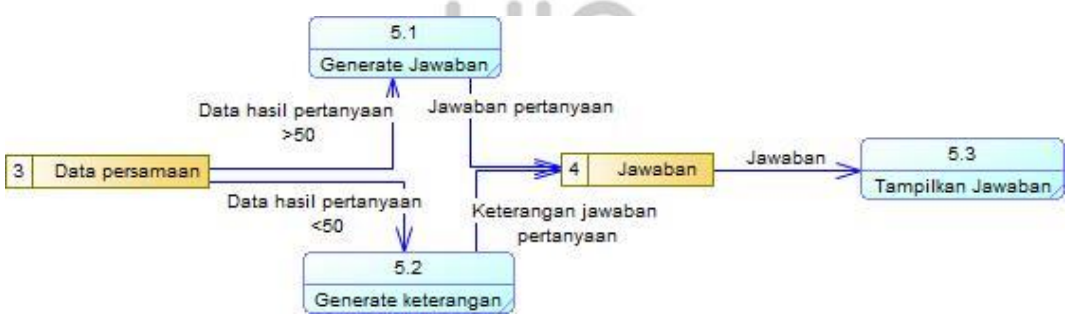

Gambar 3.7 DFD Level 2 Cek Persamaan

## **d. Spesifikasi Proses (***P-Spec***)**

1. Spesifikasi Proses *Preprocessing* Pertanyaan

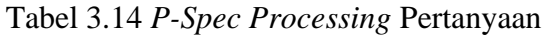

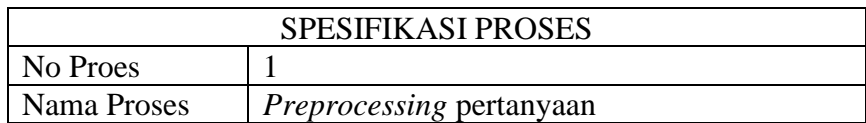

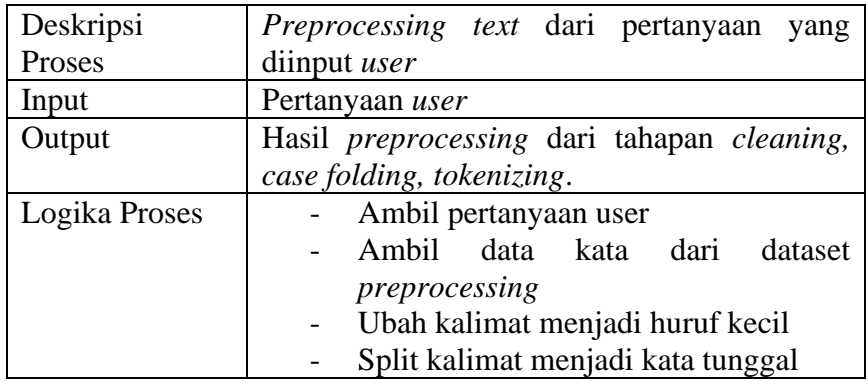

2. Spesifikasi Proses *Intent Clasiffier*

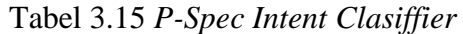

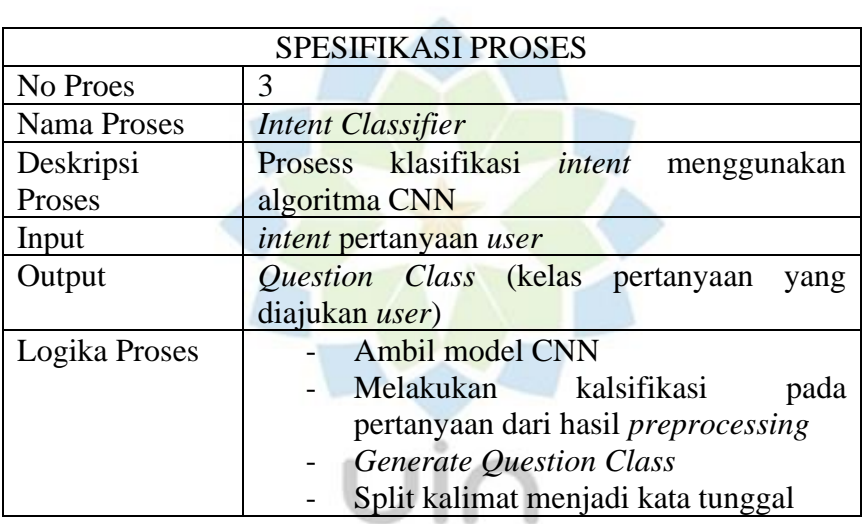

**SUNAN GUNURGES**<br>3. Spesifikasi Proses Seleksi Dataset DUNUNG DJATI

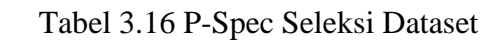

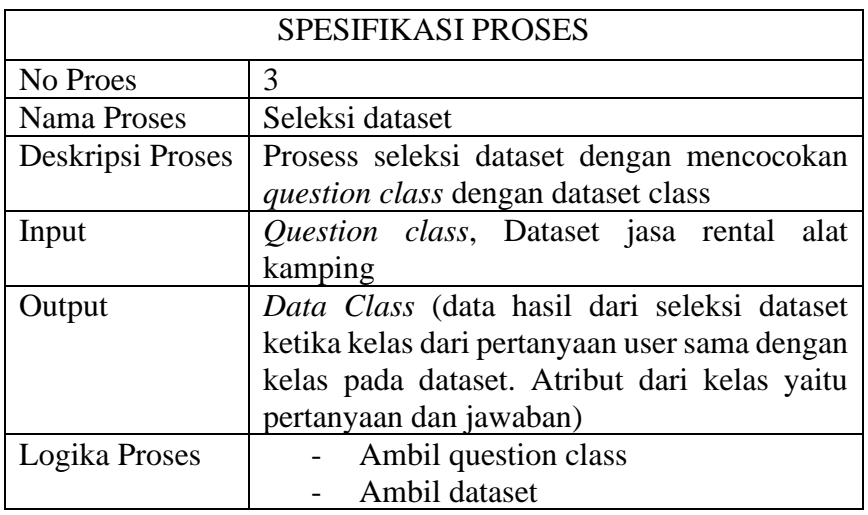

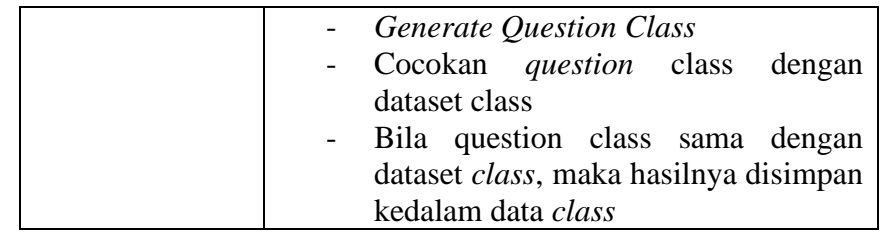

# 4. Spesifikasi Proses Hitung Persamaan (*Cosine Similarity*)

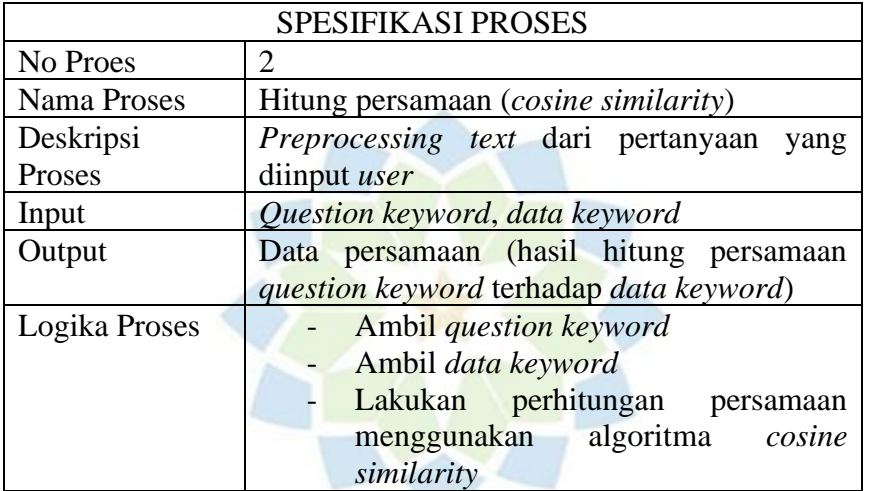

## Tabel 3.17 *P-Spec* Proses *Intent Clasiffier*

## 5. Cek Persamaan

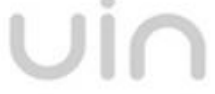

# Tabel 3.18 *P-Spec* Cek Persamaan

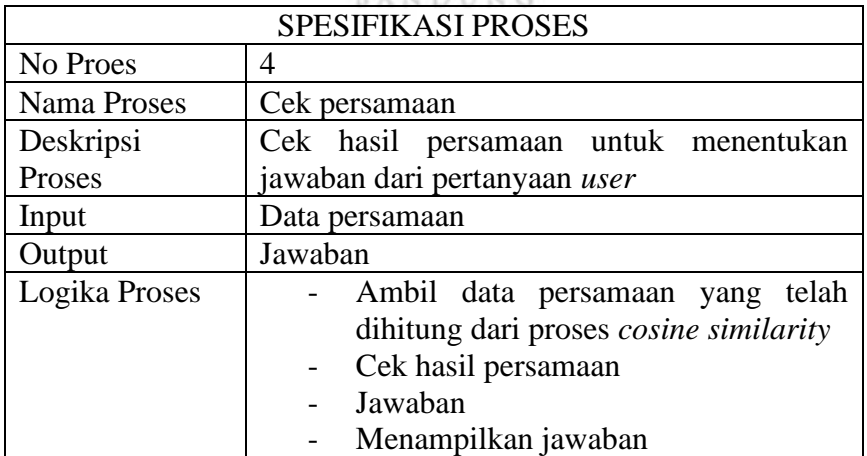

6. *Generate* Jawaban

| SPESIFIKASI PROSES |                                         |  |  |  |
|--------------------|-----------------------------------------|--|--|--|
| No Proes           | 6                                       |  |  |  |
| Nama Proses        | Generate jawaban                        |  |  |  |
| Deskripsi Proses   | berdasarkan<br>nilai<br>Mencari jawaban |  |  |  |
|                    | pertanyaan tertinggi                    |  |  |  |
| Input              | Data persamaan                          |  |  |  |
| Output             | Jawaban pertanyaan                      |  |  |  |
| Logika Proses      | Cek pesamaan                            |  |  |  |
|                    | Bila nilai maksimum data persamaan      |  |  |  |
|                    | >50                                     |  |  |  |
|                    | Ambil<br>jawaban<br>nilai<br>dengan     |  |  |  |
|                    | persamaan tertinggi                     |  |  |  |

Tabel 3.19 *P-Spec Generate* Jawaban

7. *Generate* Keterangan

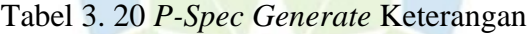

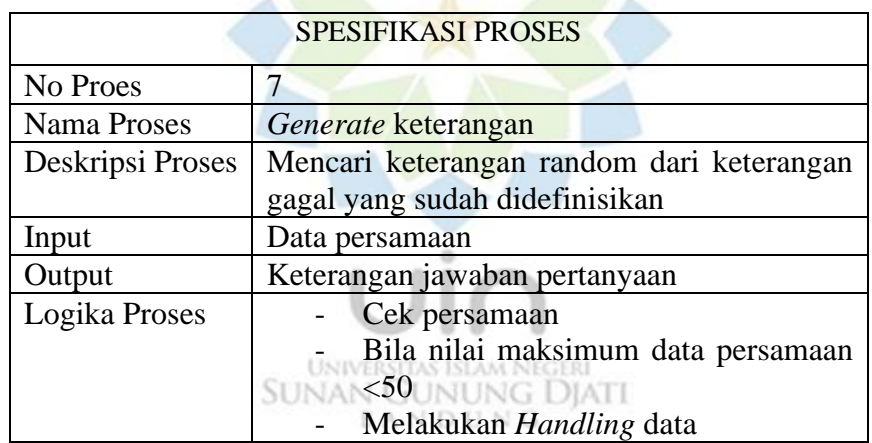

8. Tampilkan Jawaban

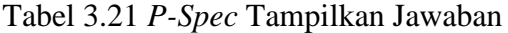

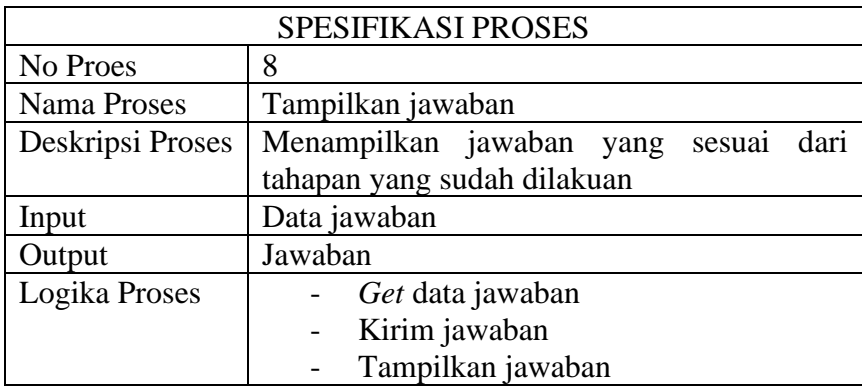

## **e. Kamus Data**

Kamus data merupakan rincian penjelasan dari data yang mengalir pada DFD. Kamus data berfungsi sebagai untuk menjelaskan data yang tersimpan pada *data stor*e secara lengkap. Berikut merupakan kamus data pada *chatbot* jasa rental alat kamping*.*

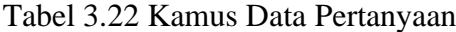

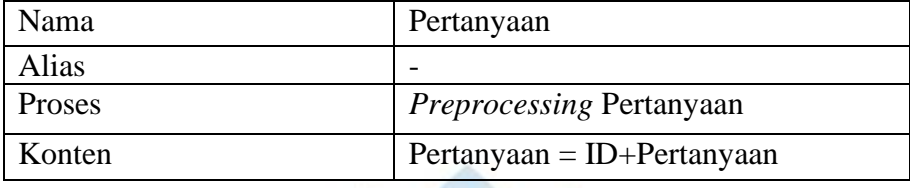

## Tabel 3.23 Kamus Hasil *Preprocessing* Pertanyaan

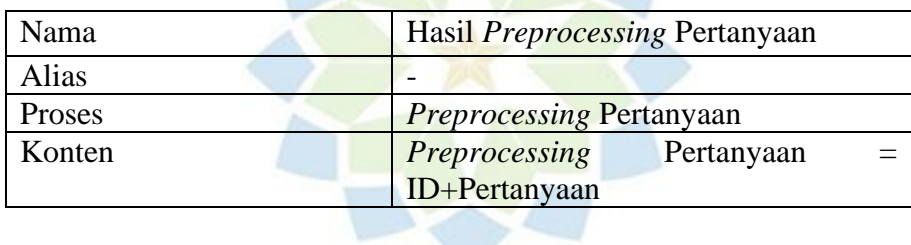

# Tabel 3.24 Kamus Data Data *Class*

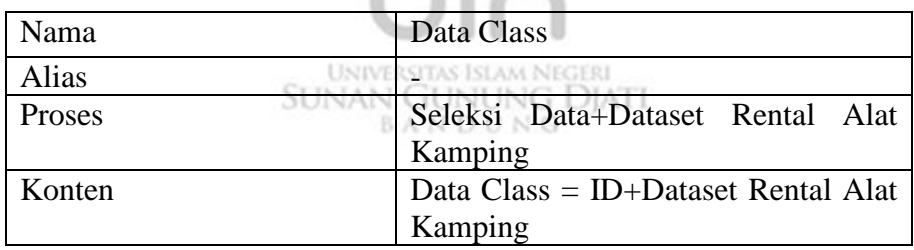

## Tabel 3.25 Kamus Data Jawaban

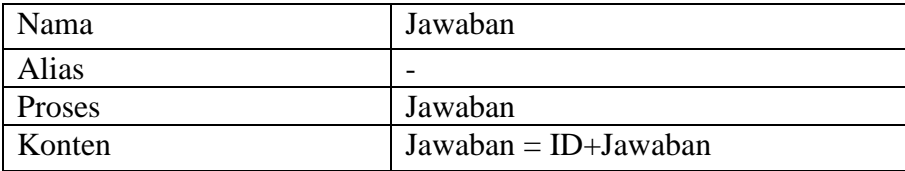

#### **3.2.2.5 Perancangan Antarmuka**

Perancangan antarmuka (*user interface*) merupakan rancangan tampilan yang akan menjadi perantara antara sistem dengan pengguna. Berikut adalah *user interface* pada alikasi *chatbot* jasa rental alat kamping dapat dilihat pada gambar 3.9

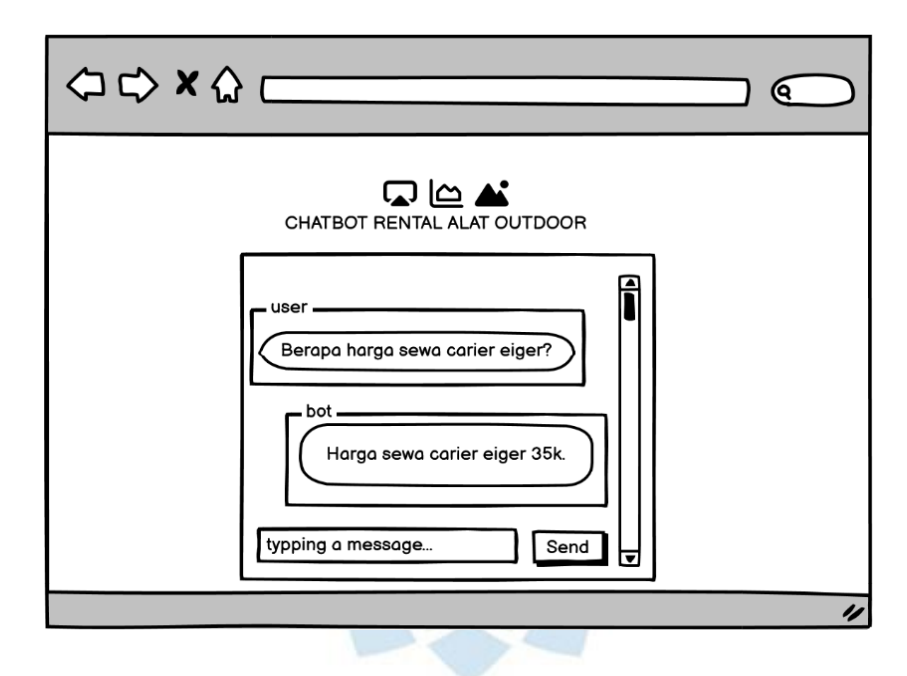

Gambar 3.8 *User Interface Chatbot* Jasa Rental Alat Kamping

## **3.2.3** *Customer Test Drives MockUp* BANDUNG

*Prototype* yang sudah dirancang akan dievaluasi berdasarkan kebutuhan yang dibutuhkan oleh pengguna. Pada Gambar 3.9, terlihat hasil *prototype* yang mengambarkan input dan output yang sesuai dengan tahapan analisis kebutuhan.

## **3.3 Tahap Akhir**

Tahap akhir pada penelitian ini melibatkan proses implementasi, pengujian dan hasil yang akan disampaikan pada bab 4.